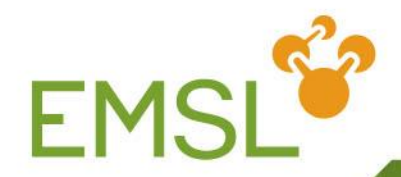

# **NWChem: Correlated Methods**

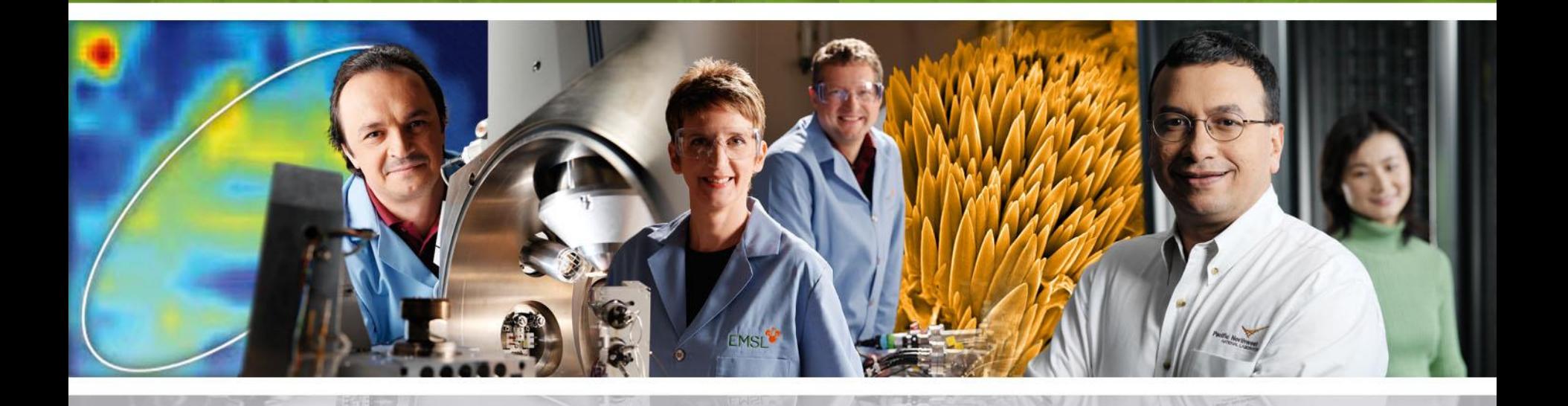

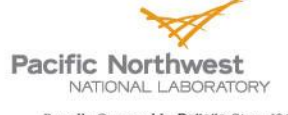

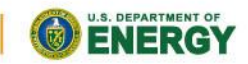

Proudly Operated by Ballelle Since 1965

www.emsl.pnl.gov

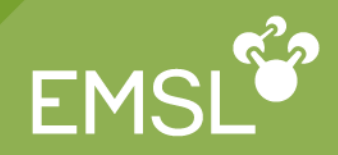

- Second-order perturbation theory (MP2)
	- RHF/UHF energy and gradients
- Coupled-cluster methods
	- RHF, CCSD, CCSD(T), energies

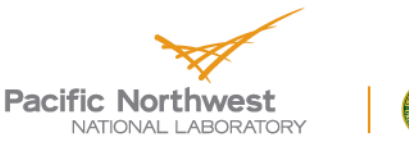

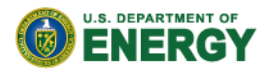

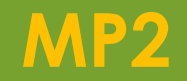

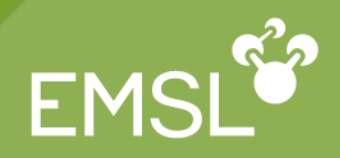

- Semi-direct MP2 **task mp2**
	- RHF, UHF, 1600 functions, energy and gradient
	- Multi-passing controlled by disk space
	- In-core algorithm avoids disk use

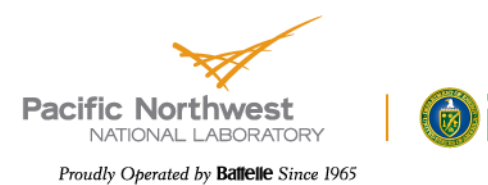

## **MP2: Freezing Orbitals**

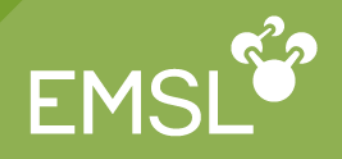

```
• Freezing orbitals - all methods can freeze core
    Direct and RI can also freeze virtual orbitals
   freeze [core] (atomic||<ncore>)
• E.g., MP2 geometry optimization of C_2H_4geometry ; symmetry d2h
     C 0 0 0.659; H 0 0.916 1.224
   end
   basis
     C library 6-31g*;H library 6-31g*
   end
   mp2; freeze atomic; end
   task mp2 optimize
```
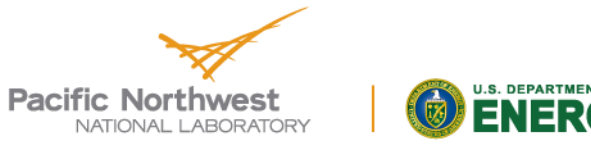

### **MP2: Improving Precision**

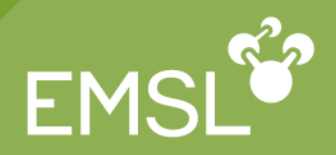

- Higher precision **tight** directive
	- ◆ default adequate for most geometry optimizations
	- higher accuracy for floppy molecules, very tight geometry convergence, finite difference hessians.
- E.g., frequencies for  $\mathrm{C_2H}_4$ **geometry ; symmetry d2h; C 0 0 0.659; H 0 0.916 1.224; end basis; C library 6-31g\*;H library 6-31g\*; end driver; cvgopt 0.00001; end mp2; freeze atomic; tight; print low; end task mp2 optimize mp2; print none; end task mp2 freq**

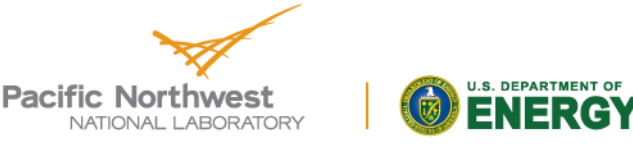

## **Coupled Cluster**

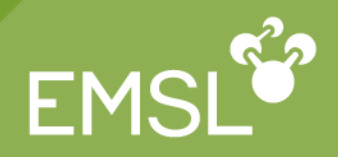

- Current CCSD(T) based on algorithm by Rendall, Lee, Kobayashi
	- No symmetry, RHF (closed-shell), 500 functions, energy
	- Triples are quite fast and scale well
	- Numerical derivatives do use symmetry
- CCSD **task ccsd**
- CCSD(T) **task ccsd(t)**
- CCSD+T(CCSD) **task ccsd+t(ccsd)**
- Frozen core
	- same syntax as MP2 (but in ccsd block)

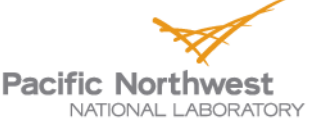

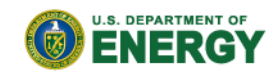

## **Coupled Cluster: Example**

```
• N<sub>2</sub> CCSD(T) frequencies
    Optimize with MP2, then CCSD(T)
      geometry
        symmetry d2h
        n 0 0 0.542
      end
     basis; n library cc-pvdz; end
      mp2; freeze core; end
      ccsd; freeze core; end
      task mp2 optimize
      task ccsd(t) optimize
      task ccsd(t) freq
```
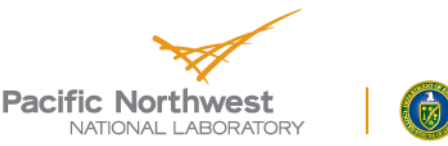

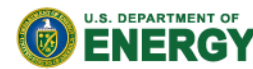

**EMS** 

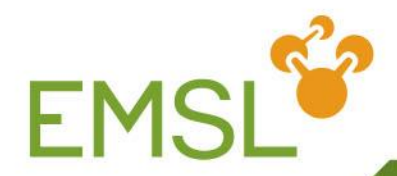

# **NWChem: Coupled Cluster Method (Tensor Contraction Engine)**

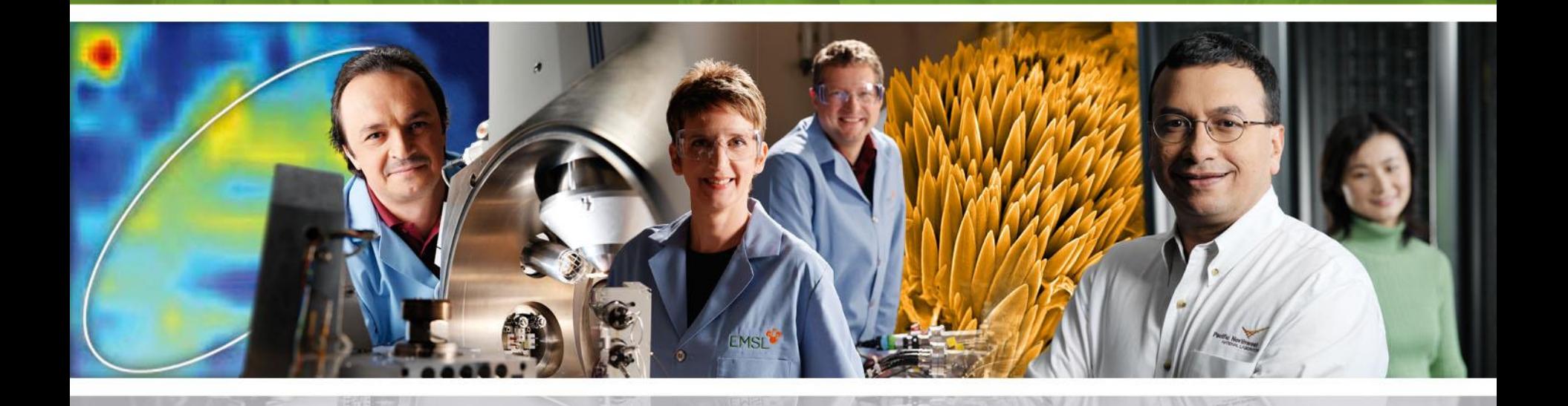

**Pacific Northwest** NATIONAL LABORATORY

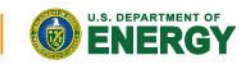

Proudly Operated by Battelle Since 1965

www.emsl.pnl.gov

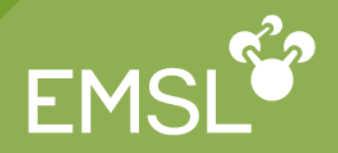

- Correlation effects are important!
- CC is size-extensive theory: can be used to describe dissociation processes.
- Higher-order effects can be approximated by products of lower rank cluster amplitudes.
- **S** Strong ties with many body perturbation theory (MBPT). Effective perturbative methods (CCSD(T)) can be constructed in order to encapsulate higherorder correlation effects.
- $\blacksquare$  Exact energy limit exists full coupled cluster approach.
- Can be applied across energy and spatial scales: from nuclear structure theory to molecular nanosystems

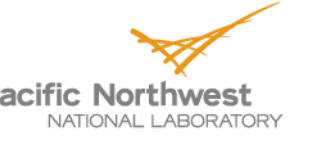

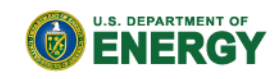

#### **What is Tensor Contraction Engine (TCE)**

- **Symbolic manipulation & program generator** 
	- Automates the derivation of complex working equations based on a well-defined second quantized many-electron theories
	- Synthesizing efficient parallel computer programs on the basis of these equations.

**R** Granularity of the parallel CC TCE codes is provided by the so-called tiles, which define the partitioning of the whole spinorbital domain.

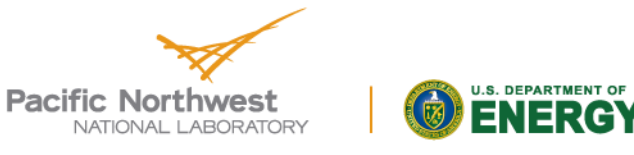

## **What is Tensor Contraction Engine (TCE)**

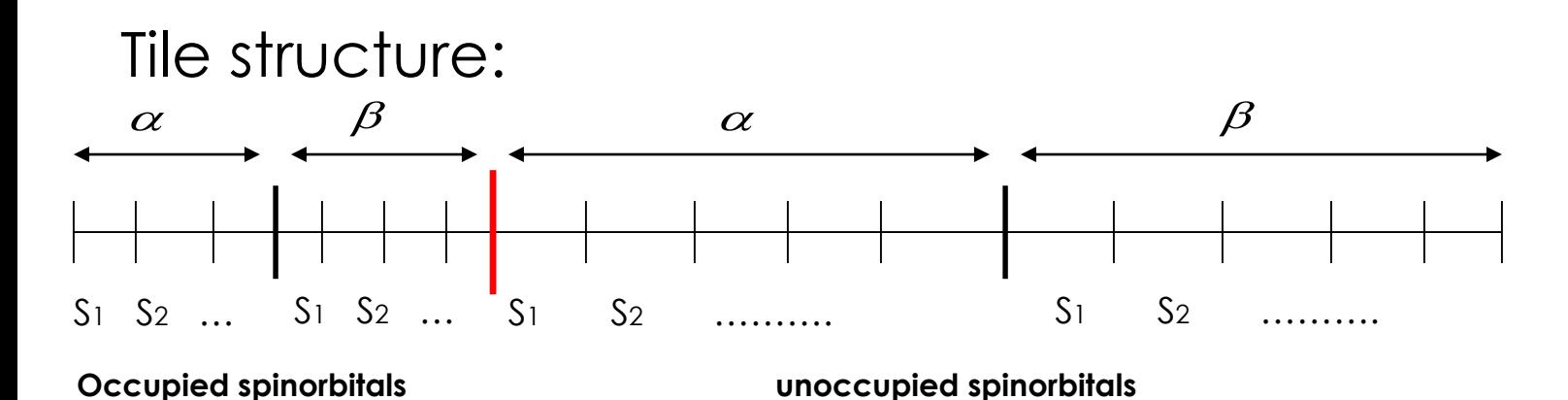

Tile-induced block structure of the CC tensors:

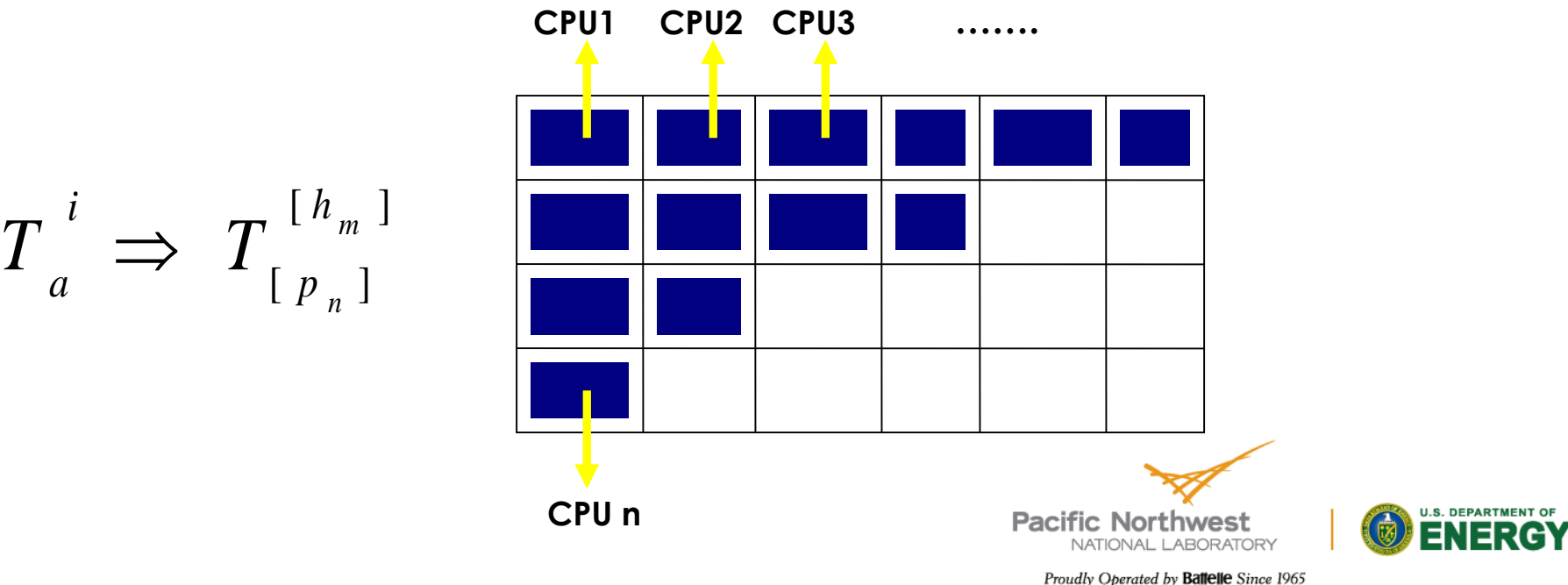

FM

## **CC TCE calculations**

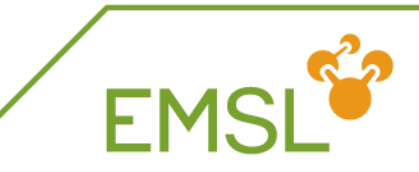

- **Z** Closed- & open-shell CC calculations with RHF/ROHF/UHF references
- Many-body perturbation theory
- CI methods: CISDT, CISDTQ, …
- Ground-state methodologies: CCSD, CCSD(T), CCSDT, …
- Excited-state methods: EOMCCSD,CC2, CR-EOMCCSD(T), EOMCCSDt, EOMCCSDT
- Linear response CC methods for calculating molecular properties: static & dynamic CCSD polarizabilities, static CCSDT polarizabilities, static CCSD hyperpolarizabilities

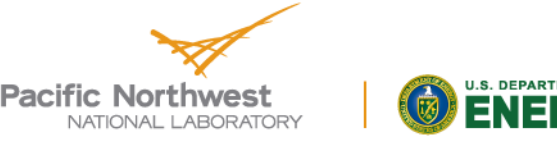

## **Coupled Cluster method**

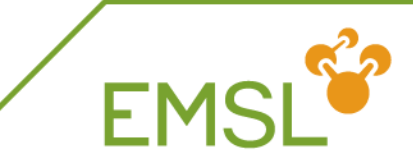

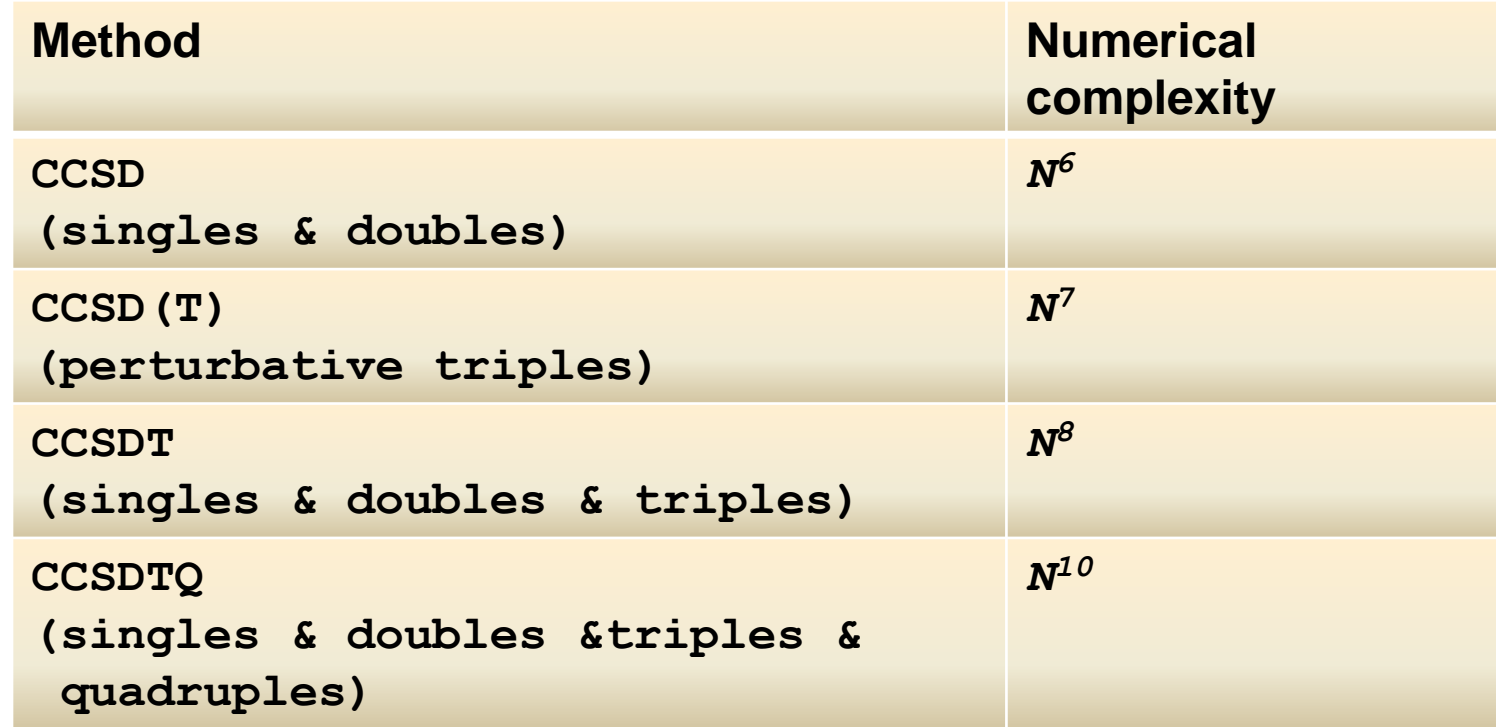

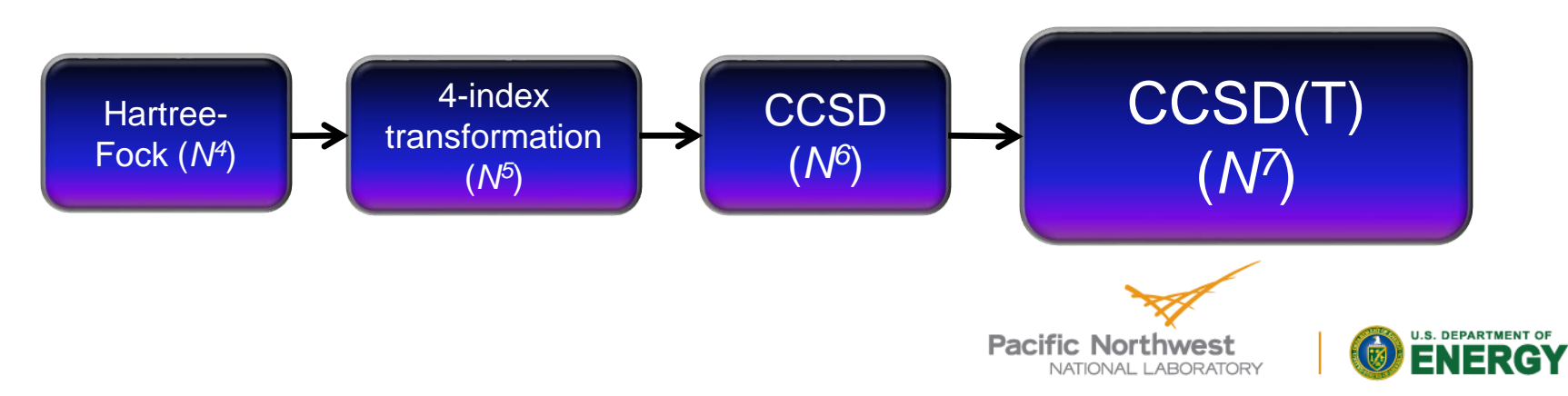

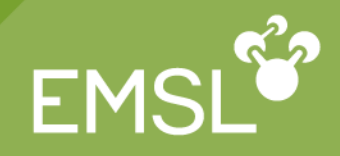

**Three types of references can be used in single**reference TCE CC calculations: RHF, ROHF, UHF

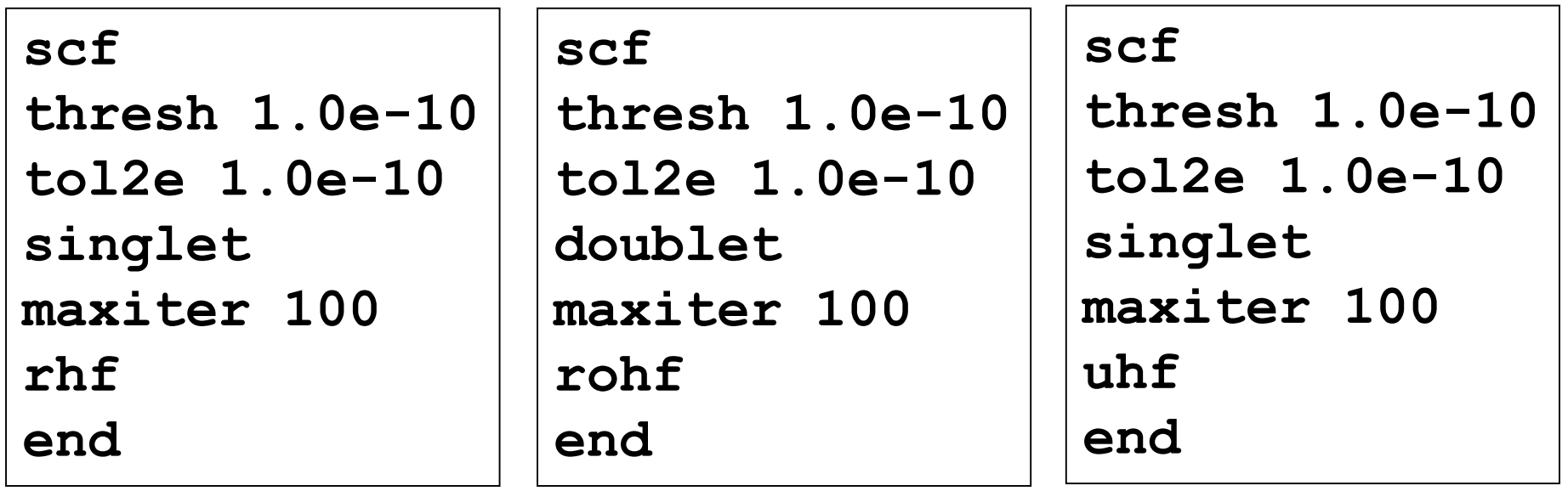

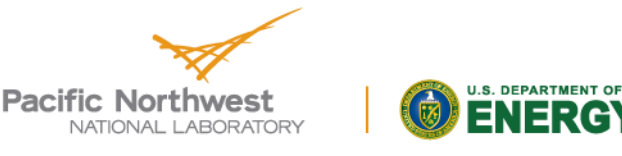

#### **How to choose 4-index transformation?**

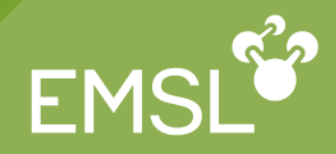

- RHF/ROHF references
	- Default: spin-orbital 4-index transformation
- tce . Alternatives: orbital 4-index transformations

... tilesize 20 2eorb 2emet 13 attilesize 40 ...

end

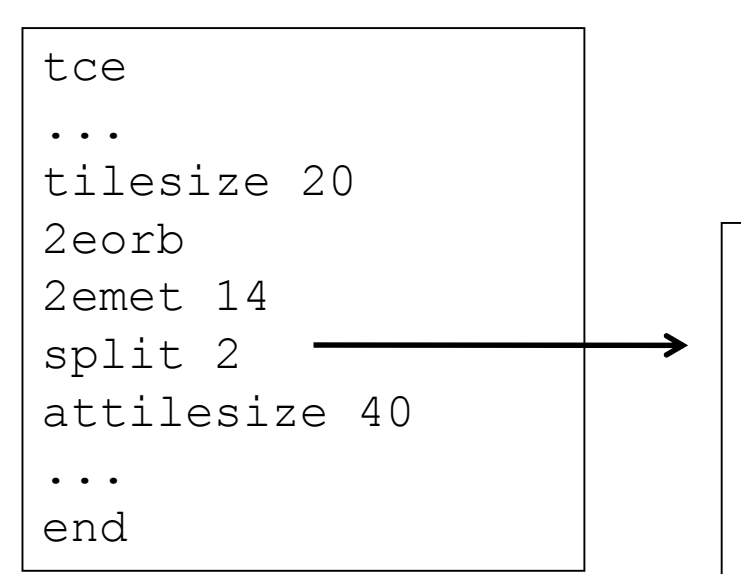

4-index trans. Is performed using two batches of atomic 2-electron integrals. This is more memory efficient version, attilesize defines the so-called atomic tilesize for 4-index trans.

#### **# Always: tilesize <= attilesize; available in the GA version only**

UHF reference: default spin-orbital 4-index transformation will be executed.

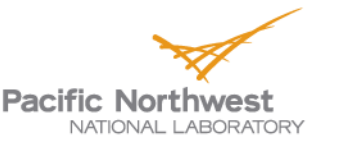

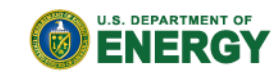

#### **Local memory management in CC TCE module**

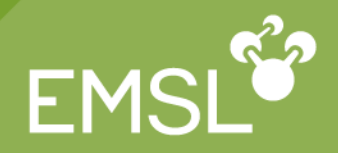

- Approaches based on the single and double excitations (CCSD,EOMCCSD,LR-CCSD)
	- $\sim$  (tilesize)<sup>4</sup>
- **Perturbative CCSD(T) & CR-EOMCCSD(T) methods** 
	- $2 *$  (tilesize)<sup>6</sup> **# choose tilesize wisely**
- Iterative CCSDt,CCSDT,EOMCCSDt,EOMCCSDT methods
	- $4 *$  (tilesize)<sup>6</sup>

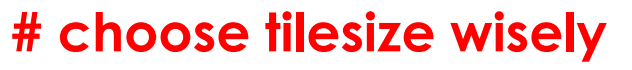

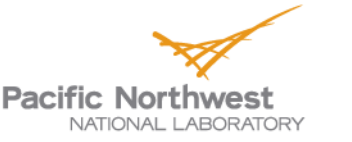

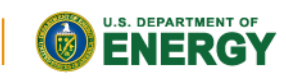

### **Example: CCSD calculation**

```
Example: h2o_dimer_ccsd_aug_cc_pvdz.nw 
   scf
   thresh 1.0e-10
   tol2e 1.0e-10
   singlet
   rhf
   end
   tce
   freeze atomic
   ccsd
   maxiter 100
                                  max. number of iterationstilesize 15
                            length of the diis cycle
   diis 5
   thresh 1.0d-5
                                    conv. threshold
   2eorb
   2emet 13
                            default value 40
   attilesize 40 
   end
                                                                        U.S. DEPARTMENT OF
   task tce energy
                                                    Pacific Northwest
                                                      NATIONAL LABORATORY
```
**EMS** 

#### **Examples: open-shell CCSD(T) calculation**

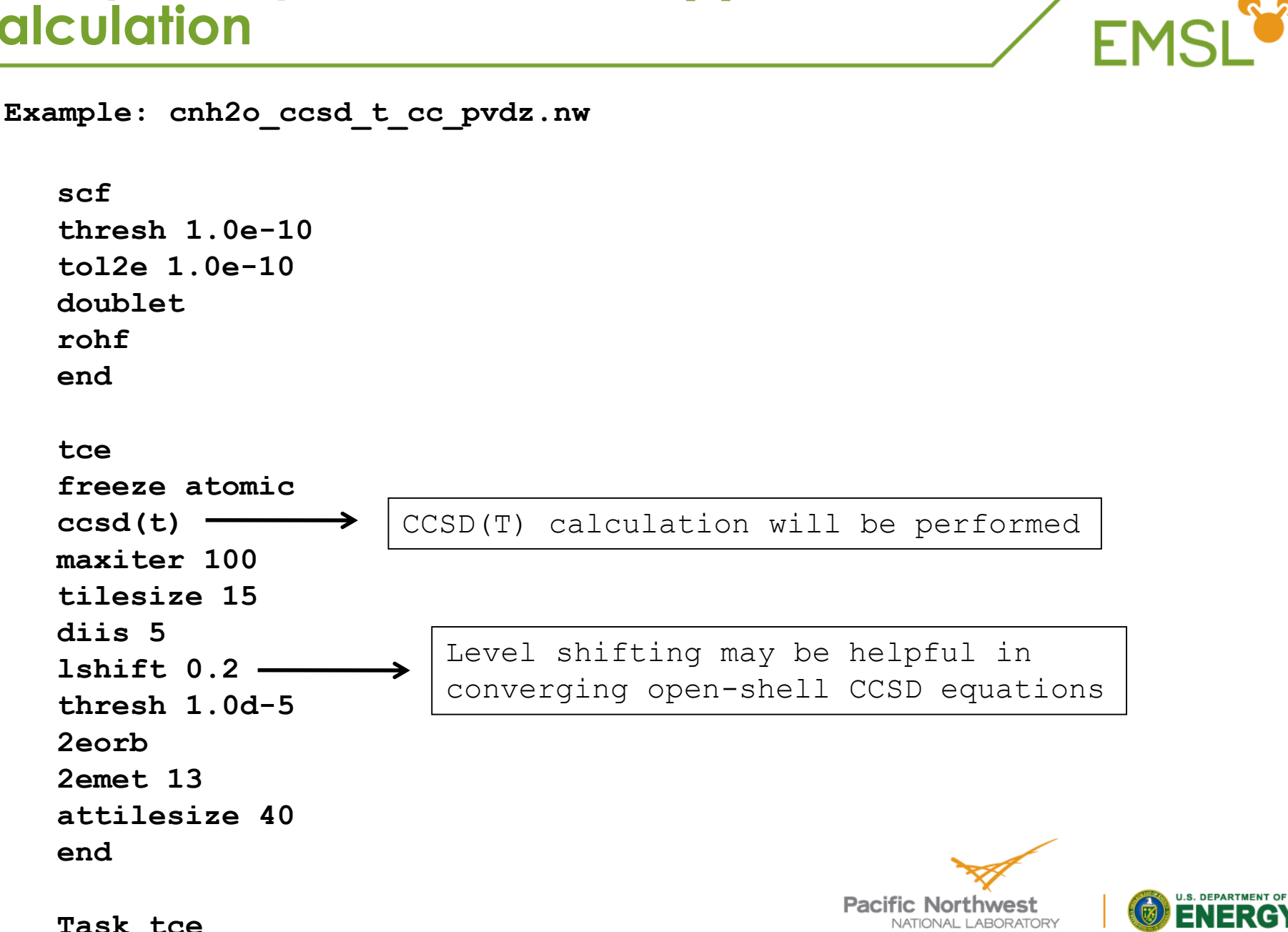

## **Examples: CCSDT calculations**

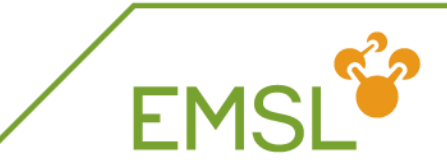

**Example: h2o\_dimer\_ccsdt\_cc\_pvdz.nw** 

#### **tce freeze atomic CCSDT theory is invoked. To reduce ccsdt memory requirements one can make diis maxiter 100 cycle length smaller tilesize 10 diis 3 thresh 1.0d-2 very relaxed conv. threshold**  → **2eorb 2emet 13 attilesize 40 end**

**task tce energy**

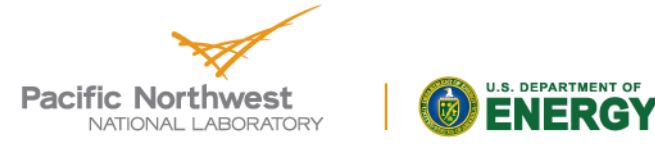

## **Examples: MBPT calculations**

**Example: mbpt2\_h2o.nw** 

#### **scf**

```
thresh 1.0e-10
tol2e 1.0e-10
```
**singlet**

**rhf**

**end**

**tce mbpt2 end**

**task tce energy**

NATIONAL LABORATORY

**Pacific Northwest** 

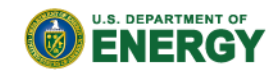

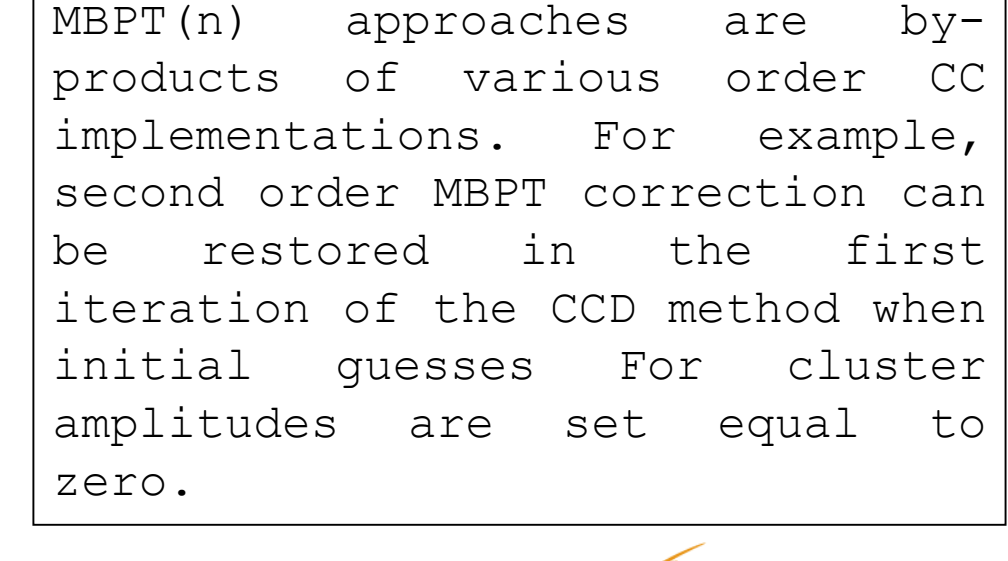

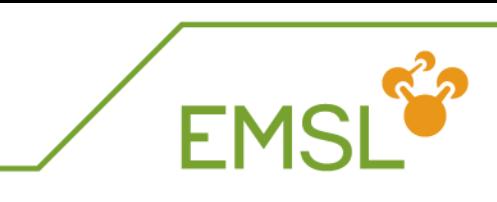

#### **Examples: MBPT calculations – towards higher orders**

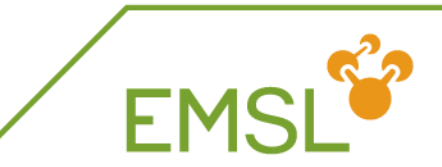

**Example: mbpt4sdq\_h2o.nw** 

MBPT $(2)$  < MBPT $(3)$  < MBPT $(4, SDQ)$  < MBPT $(4)$ 

**tce mbpt4(sdq) end**

MBPT(3) + selected MBPT(4) contributions; an approximate method to include the effect of quadruply excited configurations

**task tce energy**

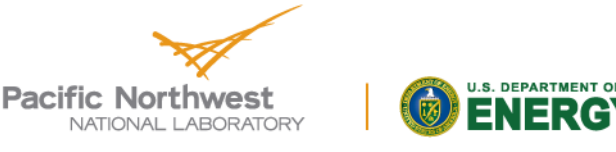

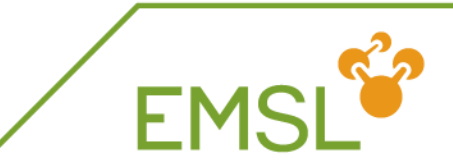

#### EOMCCSD < CR-EOMCCSD(T) < EOMCCSDT < EOMCCSDTQ

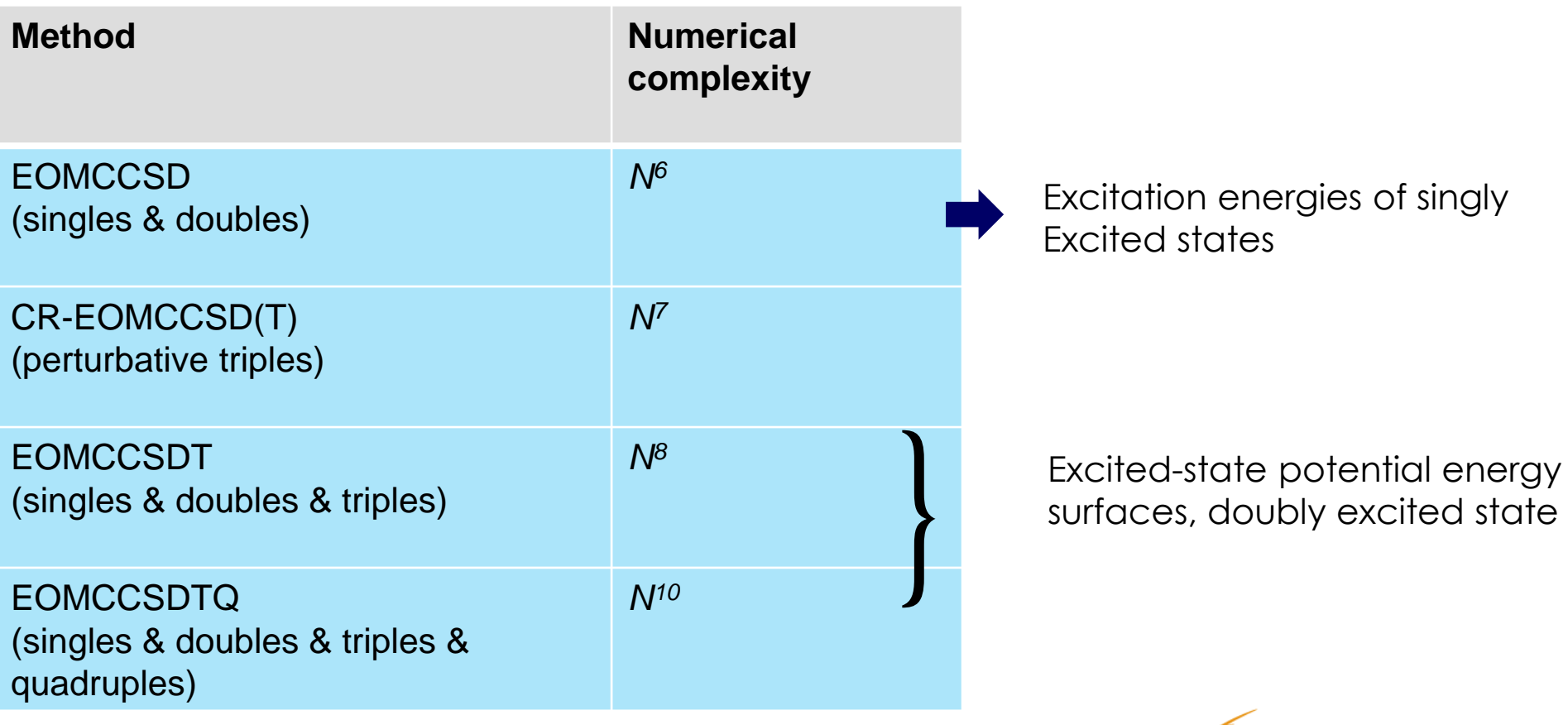

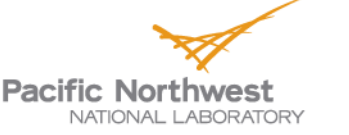

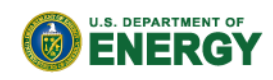

## **Excited-state calculations:**

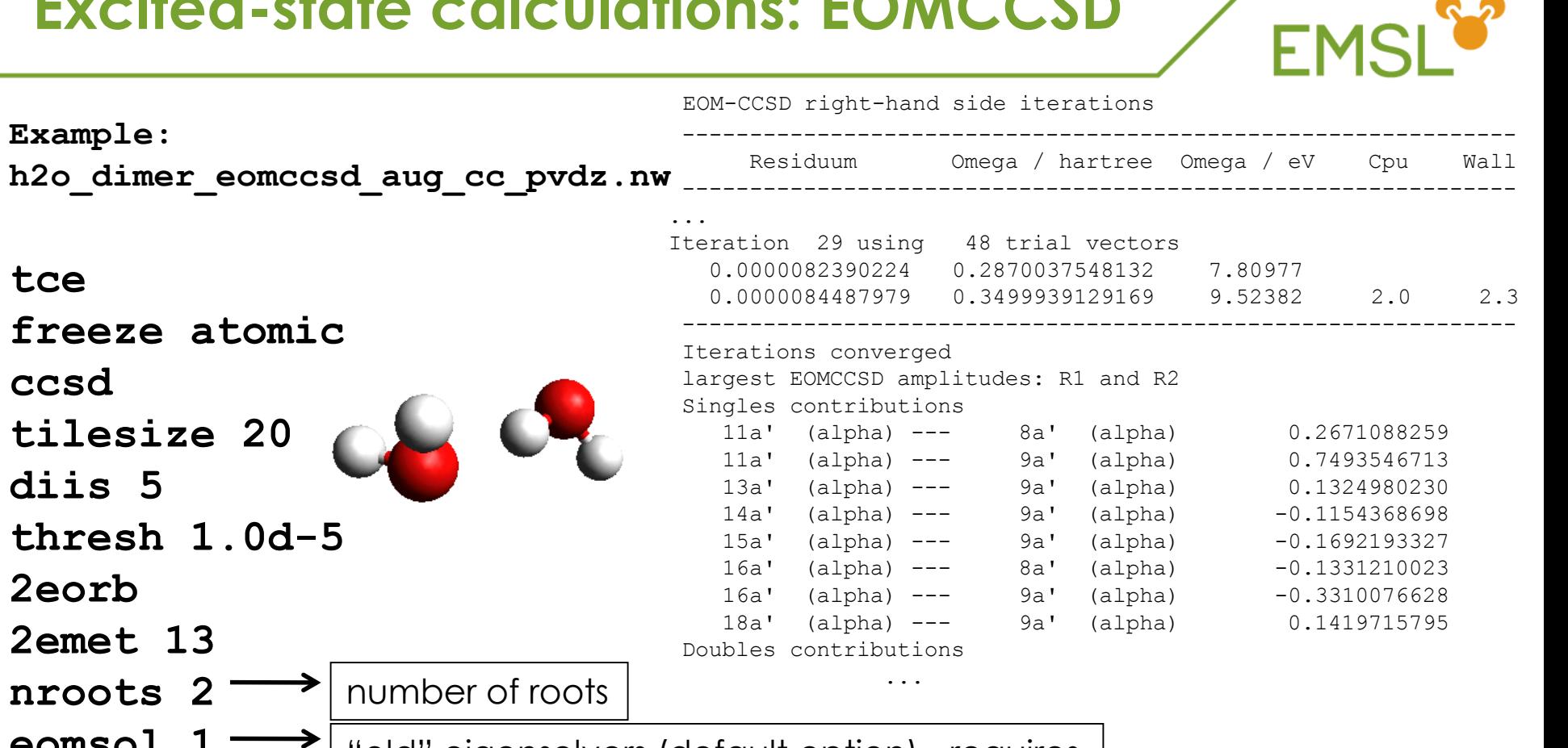

"old" eigensolvers (default option) - requires more memory but works for doubly excited states

**task tce energy**

**tce**

**Example:**

**ccsd**

**tilesize 20**

thresh 1

**2emet 13**

**nroots 2**

**eomsol 1**

**diis 5**

**2eorb**

**end**

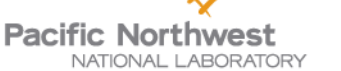

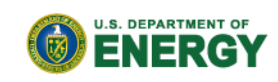

 $-2-$ 

**Excited-state calculations: EOMCCSD**

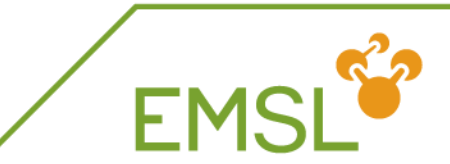

```
tce
freeze atomic
ccsd
tilesize 20
diis 10
thresh 1.0d-5
2eorb
2emet 13
nroots 1
eomsol 2
symmetry
targetsym a'
end
              }
                states of a' symmetry will be calculated
                       new EOMCCSD solver with
                       improved memory management –
                       should be used for singly excited
                       states only; initial starts taken from
                       the CIS calculations
Example: 
h2o_dimer_eomccsd_aug_cc_pvdz_eomsol2.nw
```
**task tce energy**

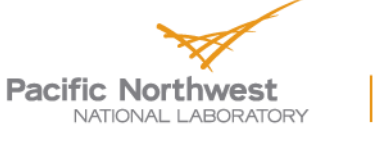

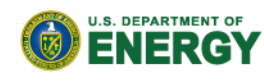

**Excited-state calculation: EOMCCSDT**

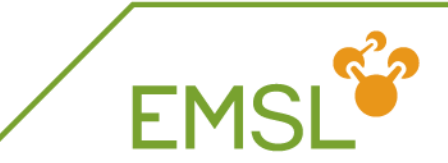

**Example: tce\_h2o\_eomccsdt\_cc-pvdz.nw**

- **# CCSDT/EOMCCSDT methods are much more expensive than**
- **# the CCSD/EOMCCSD formalisms**

**tce freeze core atomic**

**ccsdt**

**dipole** 

$$
thresh 1.0d-6
$$

**nroots 1**

**end**

**task tce energy**

calculates excited-state dipole moments and transition moments

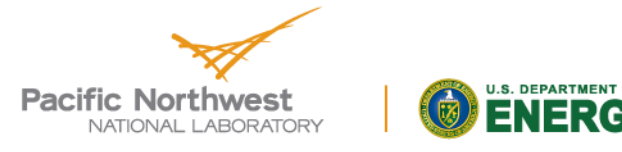

#### **Excited-state calculations: active-space EOMCCSDT methods (EOMCCSDt)**

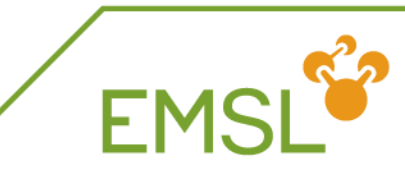

**Example:**

**tce\_active\_ccsdt\_be3.nw**

- **# EOMCCSDt uses selected set of triply excited amplitudes**
- **# – it makes it less expensive than the full EOMCCSDT approach !**

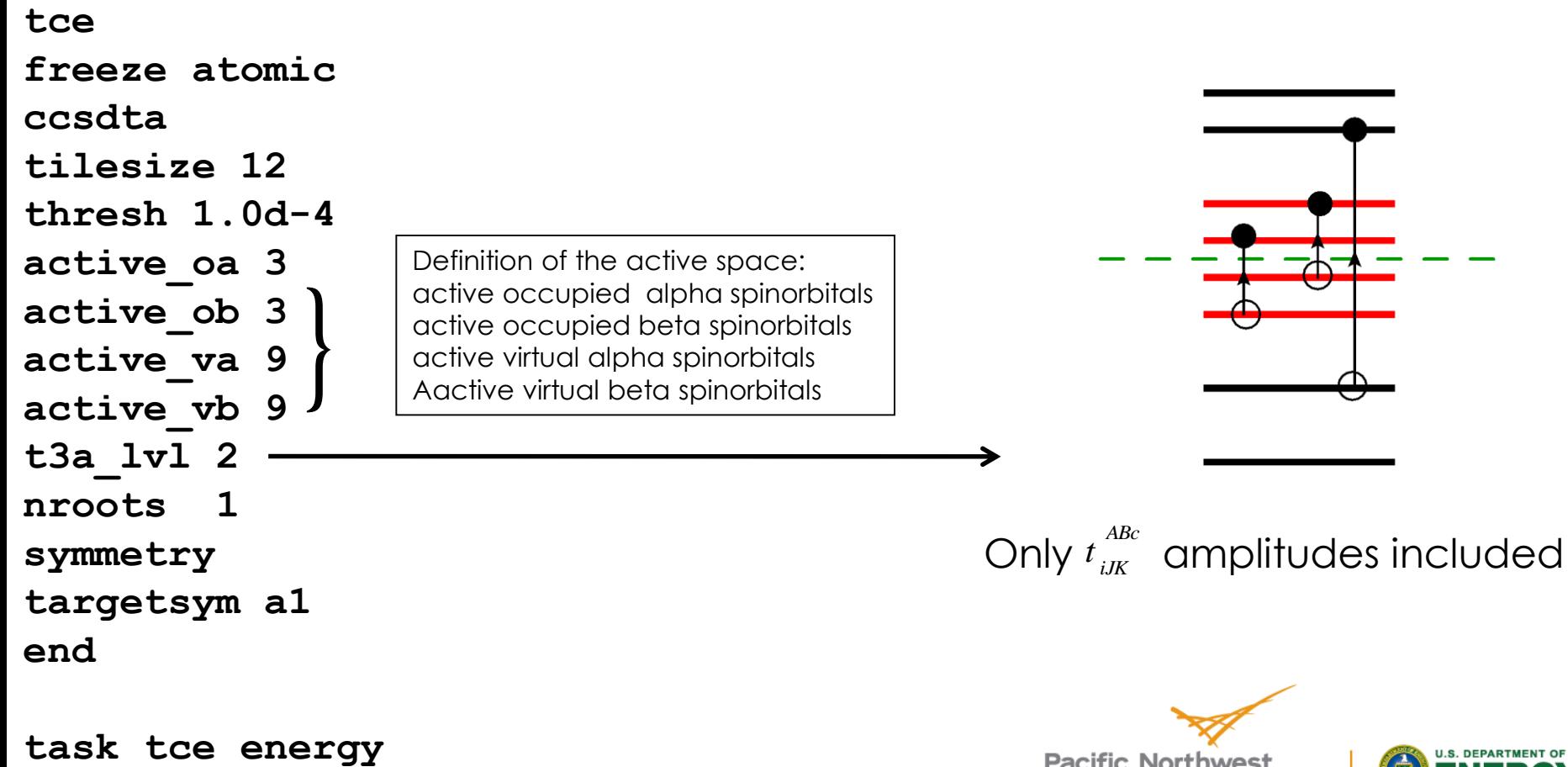

NATIONAL LABORATORY Proudly Operated by Ballelle Since 1965

**Pacific Northwest** 

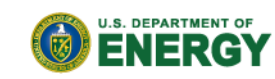

#### **Excited-state calculations: CR-EOMCCSD(T)**

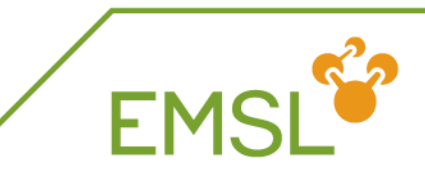

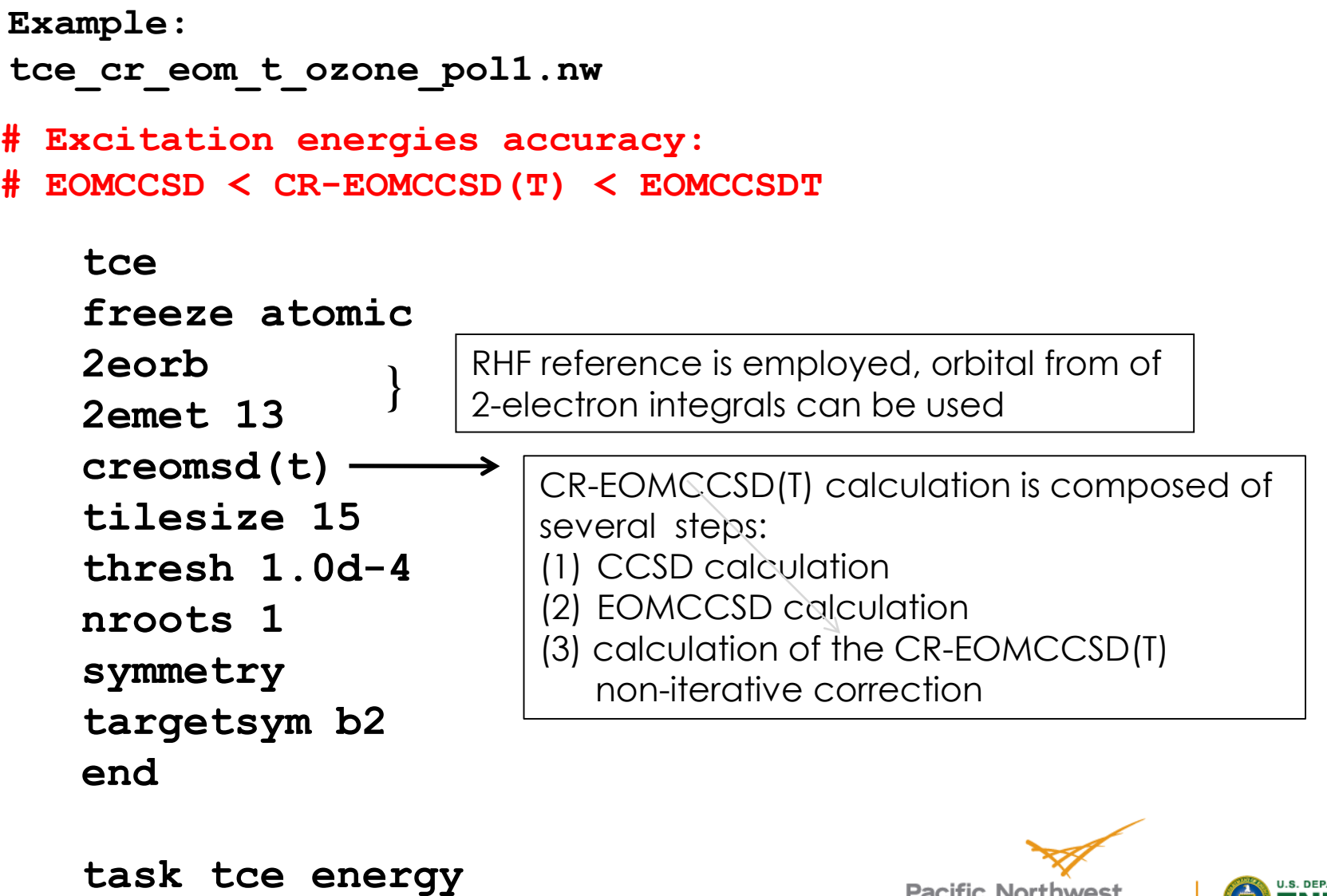

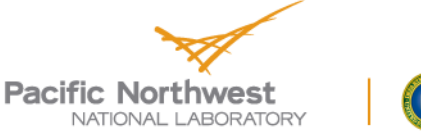

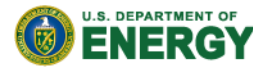

#### **Linear response CC calculations**

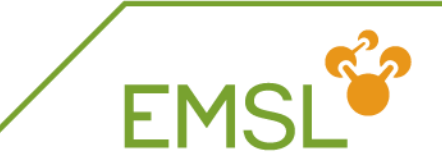

Property calculations with the CC method: The cluster operator *T(t)* is expanded in order of timedependent perturbation

$$
T(t) = T^{(0)} + T^{(1)}(t) + T^{(2)}(t) + ...
$$

Dipole polarizabilities can be calculated as a linear response function

$$
\alpha_{ij}(\omega) = - \ll \mu_i; \mu_j \gg \omega
$$

## $CC$  eq.  $\rightarrow$   $\Lambda$ -CC eq.  $\rightarrow$  first-order LR-CC eq.

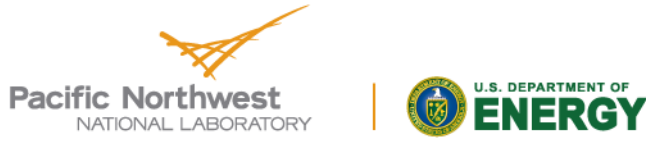

#### **Property calculations: CCSD dipole polarizabilities**

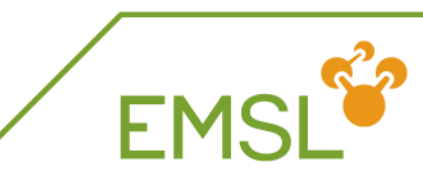

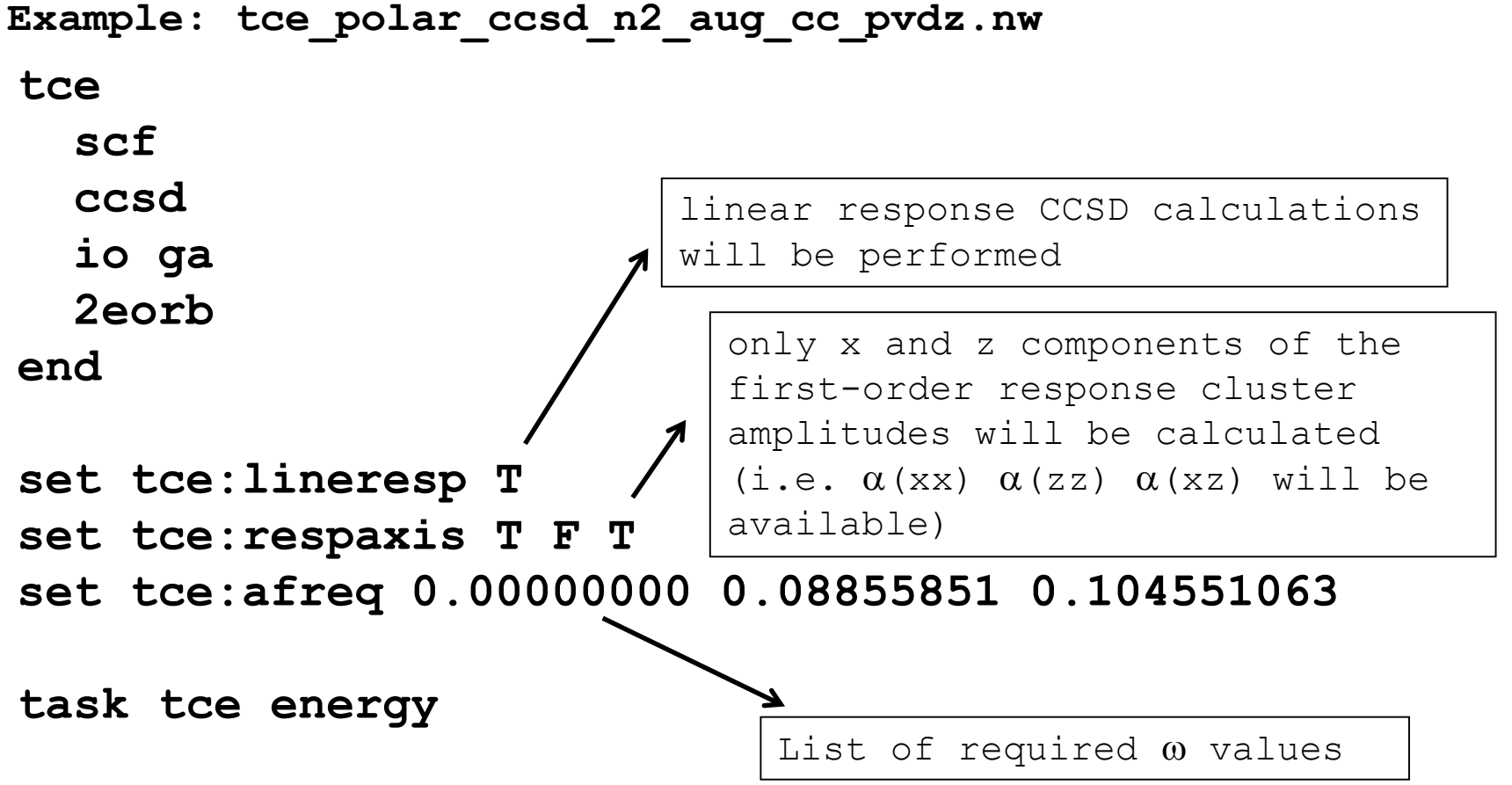

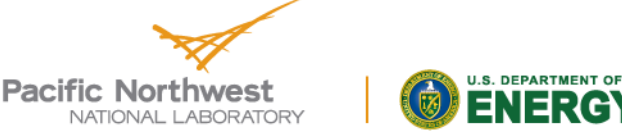

#### **Property calculations: CCSD dipole polarizabilities – benzene**

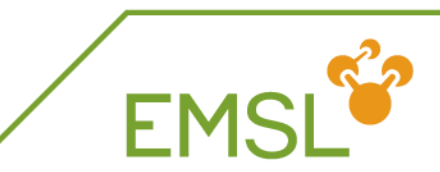

**Example: tce\_polar\_ccsd\_benzene.nw** 

**scf**

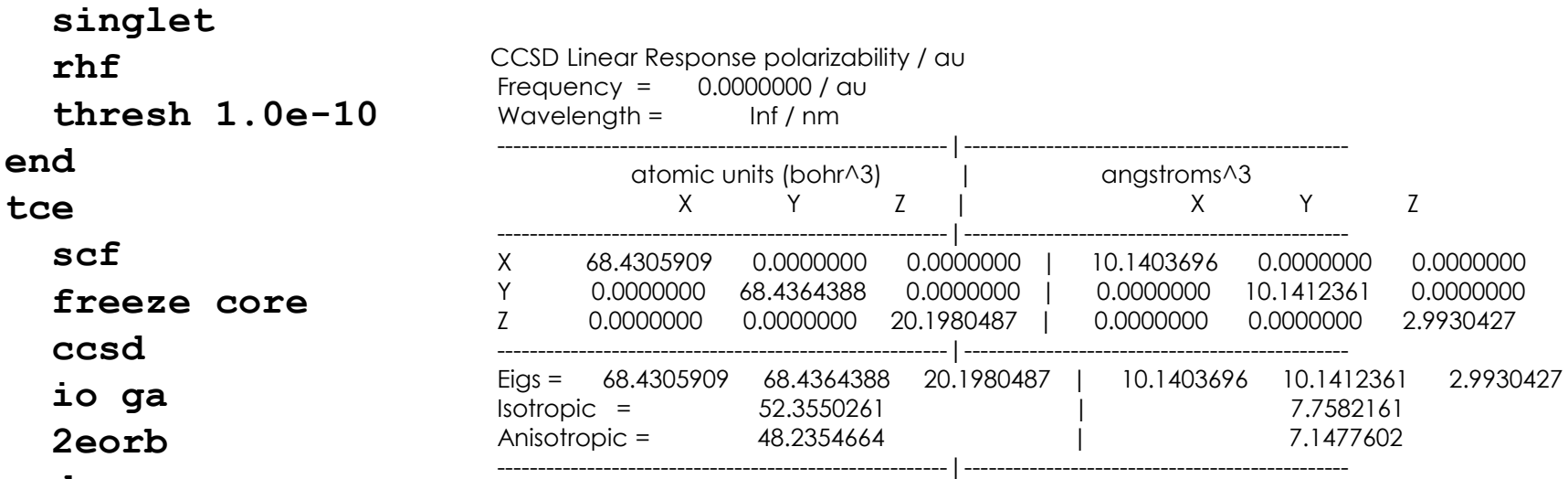

**end**

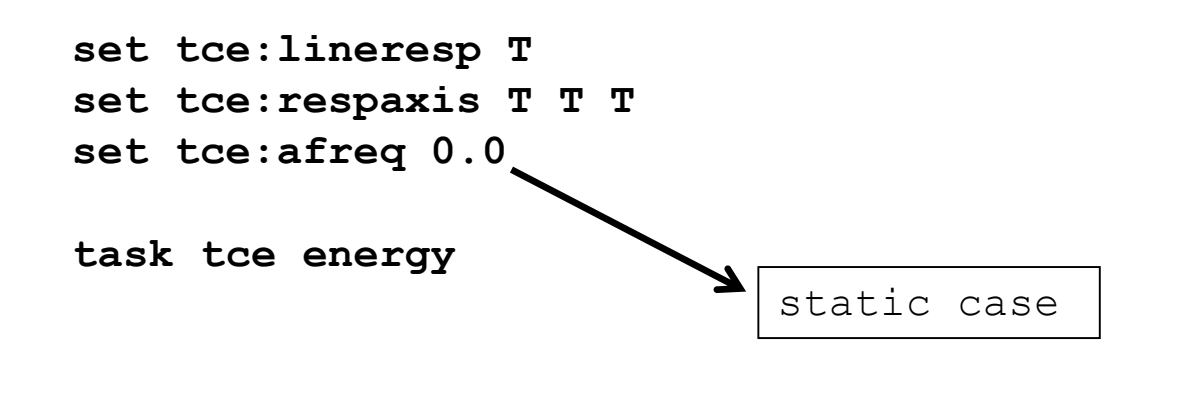

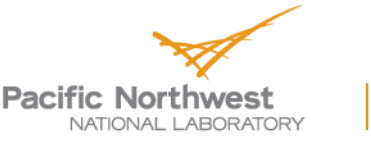

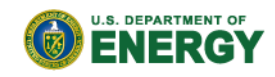

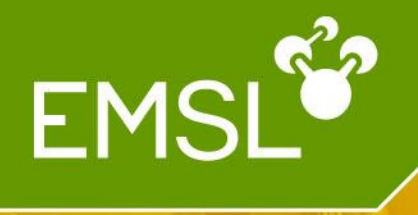

# Questions?

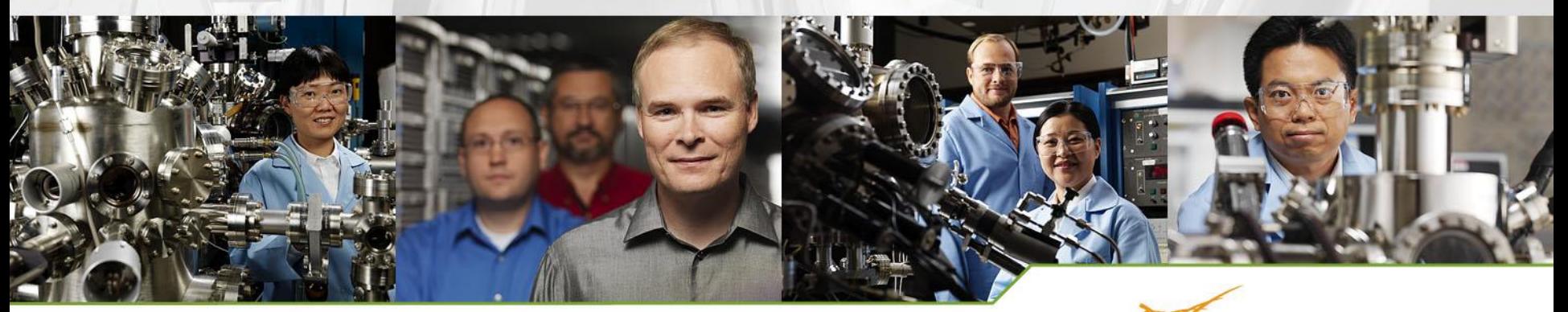

www.emsl.pnl.gov

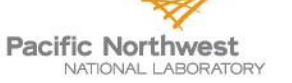

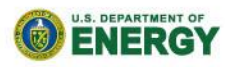